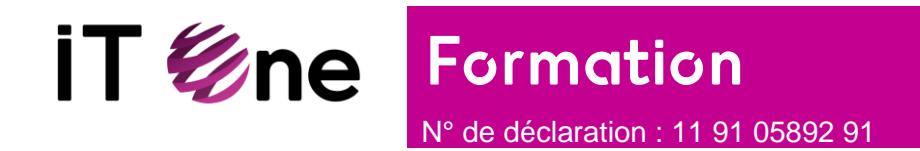

# **Supervision avec Zabbix niveau 1**

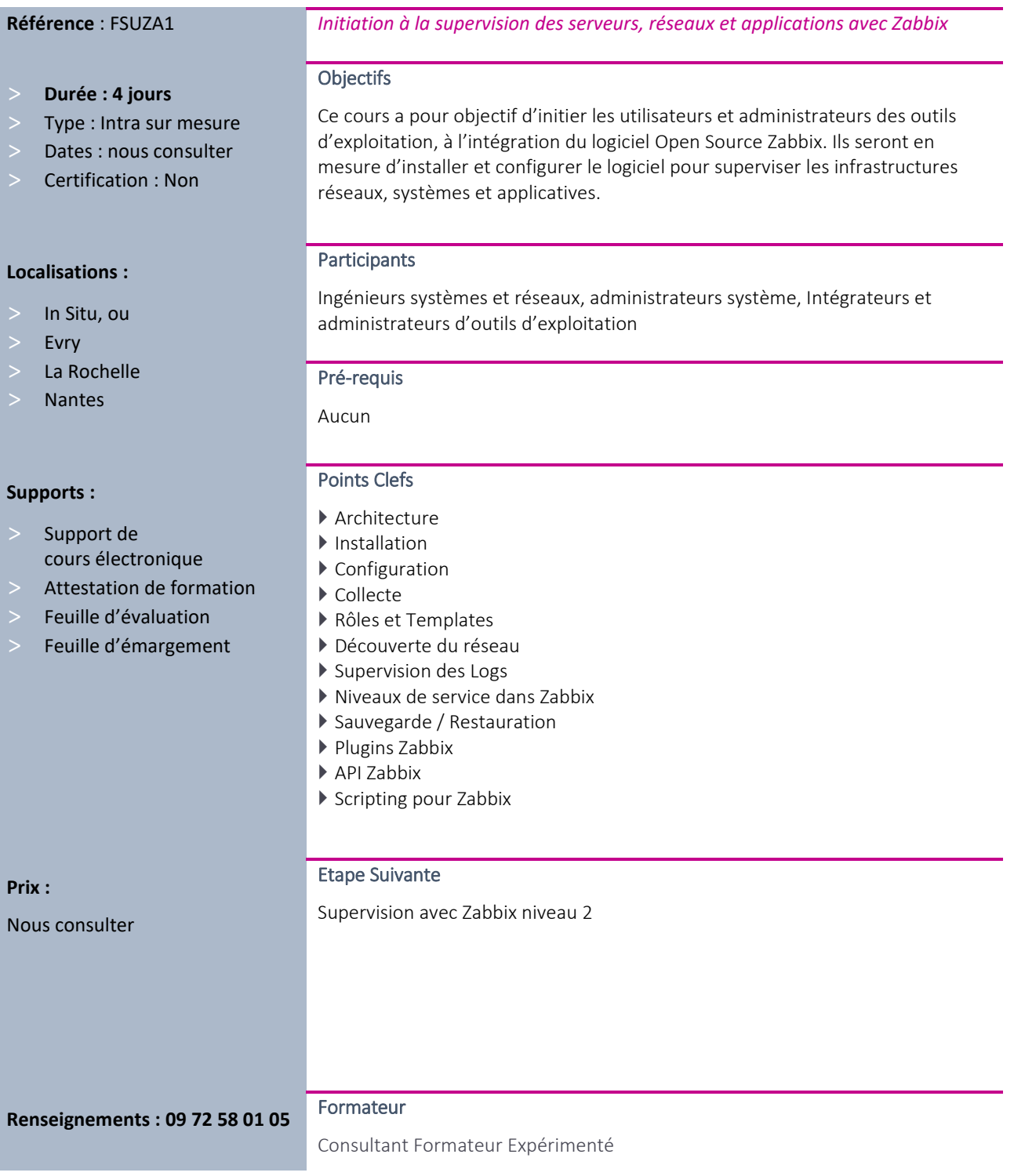

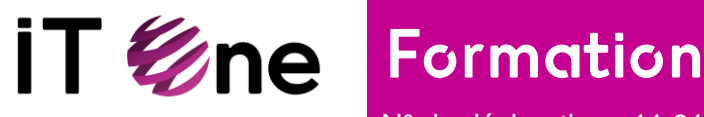

N° de déclaration : 11 91 05892 91

#### Programme

#### Jour 1

- ▶ 1 Architecture et fonctionnalité
- ▶ 2 Installation de Zabbix
- $\blacktriangleright$  2.1 Serveur
- $\blacktriangleright$  2.2 IHM
- ▶ 2.3 Agent (linux/windows)
- ▶ 3 Configuration de base (serveyr Zabbix)
- 4 Découverte de l'IHM
- ▶ 5 Glossaire Zabbix
- 6 Paramétrages de supervision (host, items, triggers)
- ▶ 7 La collecte des données
- ▶ 8 Rôles et utilisation des templates

## Jour 2

- 9 Visualisation des Données (graphs, cartographie réseau, écrans spécifiques)
- $\triangleright$  10 Gestion des utilisateurs
- $\blacktriangleright$  10.1 Utilisateurs
- ▶ 10.2 Groupes d'utilisateurs
- ▶ 10.3 Privilèges Système
- $\triangleright$  11 Notifications et escalades
- 12 Périodes de maintenance

## Jour 3

- $\blacktriangleright$  13 Supervision des applications Web
- ▶ 14 Découverte du réseau et enregistrement automatique des agents pré-installés
- ▶ 15 Supervision des fichiers de log
- ▶ 16 La ligne de commande
- $\blacktriangleright$  17 Macros utilisateurs

#### Jour 4

- 18 Les niveaux de service dans Zabbix
- ▶ 19 Sauvegarde / Restauration
- ▶ 20 Plugins Zabbix
- $\triangleright$  21 API Zabbix
- ▶ 22 Scripting pour Zabbix

# Cas pratiques :

- Installation et configuration de Zabbix
- Création des Maps
- Installation des agents
- Scripting ou création de plugins Zabbix